# **como criar aposta na bet 365**

- 1. como criar aposta na bet 365
- 2. como criar aposta na bet 365 :guia das apostas
- 3. como criar aposta na bet 365 :como sacar no jogo esporte da sorte

### **como criar aposta na bet 365**

#### Resumo:

**como criar aposta na bet 365 : Explore o arco-íris de oportunidades em mka.arq.br! Registre-se e ganhe um bônus exclusivo para começar a ganhar em grande estilo!**  contente:

### **como criar aposta na bet 365**

#### **como criar aposta na bet 365**

A Aposta Ganha é uma plataforma de apostas online que busca continuamente melhorar a experiência do usuário. Com isso, eles anunciaram o lançamento de saques instantâneos e ilimitados para garantir maior conveniência e praticidade às pessoas que desejam receber seus ganhos conquistados.

#### **Como realizar um saque no Aposta Ganha**

Para realizar um saque no Aposta Ganha, basta entrar em como criar aposta na bet 365 contato com o seu serviço de atendimento via chat, clicando através do site {nn}. Além disso, os saques são realizados de forma instantânea via PIX para o CPF do titular da conta.

### **Por que alguns usuários podem enfrentar dificuldades com o saque PIX**

Em alguns casos, os usuários podem encontrar problemas ao solicitar um saque por PIX. Isso pode acontecer quando o usuário tem seu saldo na seção saldo cassino, precisando transferí-lo primeiro para a seção saldo esporte antes de solicitar o saque. Confira o passo a passo abaixo:

- 1. Abra o Menu
- 2. Selecione "Transferência de saldo"
- 3. Escolha "transferir para esportes"
- 4. Informe o valor desejado
- 5. Confirme a transferência

### **Considerações Finais**

A Aposta Ganha é uma plataforma confiável, gerida pela AGCLUB7 INTERACTIVE B.V., localizada em como criar aposta na bet 365 Fransche Bloemweg 4, Curaao. Com a garantia da confiabilidade e o advento do saque instantâneo, existem cada vez mais razões para se juntar a nossa comunidade.

### **Perguntas Frequentes**

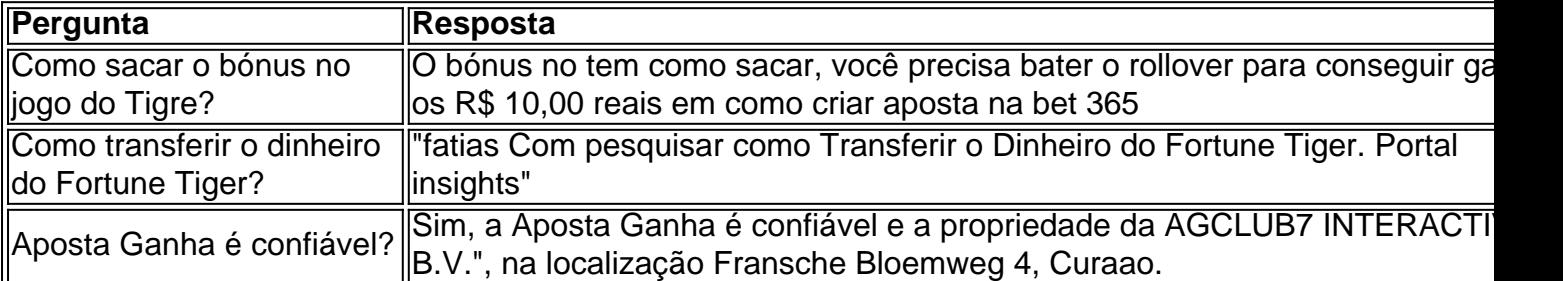

Este artigo foi gerado em como criar aposta na bet 365 .

As ofertas de saque estão sujeitaS a mercados em como criar aposta na bet 365 aposta, ao vivo que podem mudar

cilmente durante um evento. Algumas empresas dos jogosdeazar suspendem os mercado há uma incidente do jogo - como o pontapé ou cantoou objetivo livre). Isso causará Uma suspensão no pagamento: Não posso sacar como criar aposta na bet 365 ca- Comissão De Jogos

: fundos públicos e jogadores página ; i/cant comcas...

artigos.: 18421931480973-My

it

# **como criar aposta na bet 365 :guia das apostas**

Neste artigo, vamos apresentar os melhores produtos de slot de apostas disponíveis no bet365, que proporcionam diversão e a chance de ganhar prêmios incríveis.

Continue lendo para descobrir como aproveitar ao máximo essa modalidade de jogo e desfrutar de toda a emoção dos slots.

pergunta: Qual é o melhor jogo de slot do bet365?

resposta: O bet365 oferece uma ampla variedade de jogos de slot, cada um com suas próprias características e vantagens. Alguns dos jogos de slot mais populares e bem avaliados incluem: Starburst, Book of Dead, Gonzo's Quest e Mega Moolah.

{nn}: Bet365 é um dos mais populares apostas esportivas online do mundo, e oferece uma ampla gama de opções para apostar basquete. Eles têm interface amigável ao usuário (user-friendly), odds competitivas [competitive]e vários métodos em pagamento; eles também oferecem streaming direto ou jogos inplay que facilitam a colocação das suas apostadas nos seus games favoritos no futebol americano da época!

{nn}: Pinnacle é um popular apostas esportivas on-line que oferece uma ampla gama de opções para apostar basquete. Eles têm interface amigável, chances competitivas e vários métodos do pagamento; eles também oferecem streaming ao vivo ou em jogos online (em inglês), tornando mais fácil fazer as suas apostadas nos seus games favoritos no futebol americano

Como escolher o melhor site para apostas de basquetebol

Verifique as probabilidades: Procure um site que ofereça odds competitivas para jogos de basquete. Você quer obter a melhor relação qualidade preço, então compre por aí e encontre os melhores chances

Verifique o suporte ao cliente: Se você tiver algum problema ou dúvida, poderá obter ajuda de forma rápida e fácil. Procure um site que ofereça bom atendimento aos clientes como uma funcionalidade do chat em tempo real (live chat)ou equipe dedicada a serviços prestados pelo usuário;

## **como criar aposta na bet 365 :como sacar no jogo esporte da sorte**

### **Flamengo anuncia contratação de Carlinhos, destaque do Campeonato Carioca**

O Flamengo anunciou a contratação do atacante Carlinhos, que assinou um vínculo com o Rubro-Negro até o fim de 2026.

O jogador, que pertencia ao Nova Iguaçu, foi vice-artilheiro do Campeonato Carioca com oito gols marcados.

Carlinhos chega para compor o elenco comandado por Tite e ser um reserva imediato para Pedro.

O atacante ocupa uma lacuna deixada por Gabigol, que está suspenso por uma tentativa de fraude em como criar aposta na bet 365 exame antidoping e pode fica fora dos gramados até abril de 2025.

Nessa temporada, Carlinhos não pode atuar pelo Flamengo na Copa do Brasil, uma vez que já jogou na competição pelo Nova Iguaçu.

Além disso, o atacante só pode representar o Rubro-Negro na Libertadores a partir da fase de oitavas de final.

Com isso, o centroavante fará parte do elenco que disputará o Campeonato Brasileiro, que se inicia no próximo fim de semana.

A equipe de Tite estreia fora de casa diante do Atlético-GO, onde o novo reforço pode fazer seu primeiro jogo com o novo time.

- Carlinhos, centroavante do Flamengo
- Vice-artilheiro do Campeonato Carioca
- Chega como reserva de Pedro
- Não pode atuar na Copa do Brasil
- Pode jogar na Libertadores a partir das oitavas de final
- Faz parte do elenco para o Campeonato Brasileiro

Author: mka.arq.br Subject: como criar aposta na bet 365 Keywords: como criar aposta na bet 365 Update: 2024/6/24 11:13:47